## **CPA** Practice Advisor

**SmartVault Plug-In for Microsoft** working properly. To receive the best experience possible, please make sure any blockers **Outlook** are switched off and refresh the page. Hello. It looks like you're using an ad blocker that may prevent our website from

If you have any questions or need help you can [email](mailto:info@cpapracticeadvisor.com) us

Apr. 10, 2012

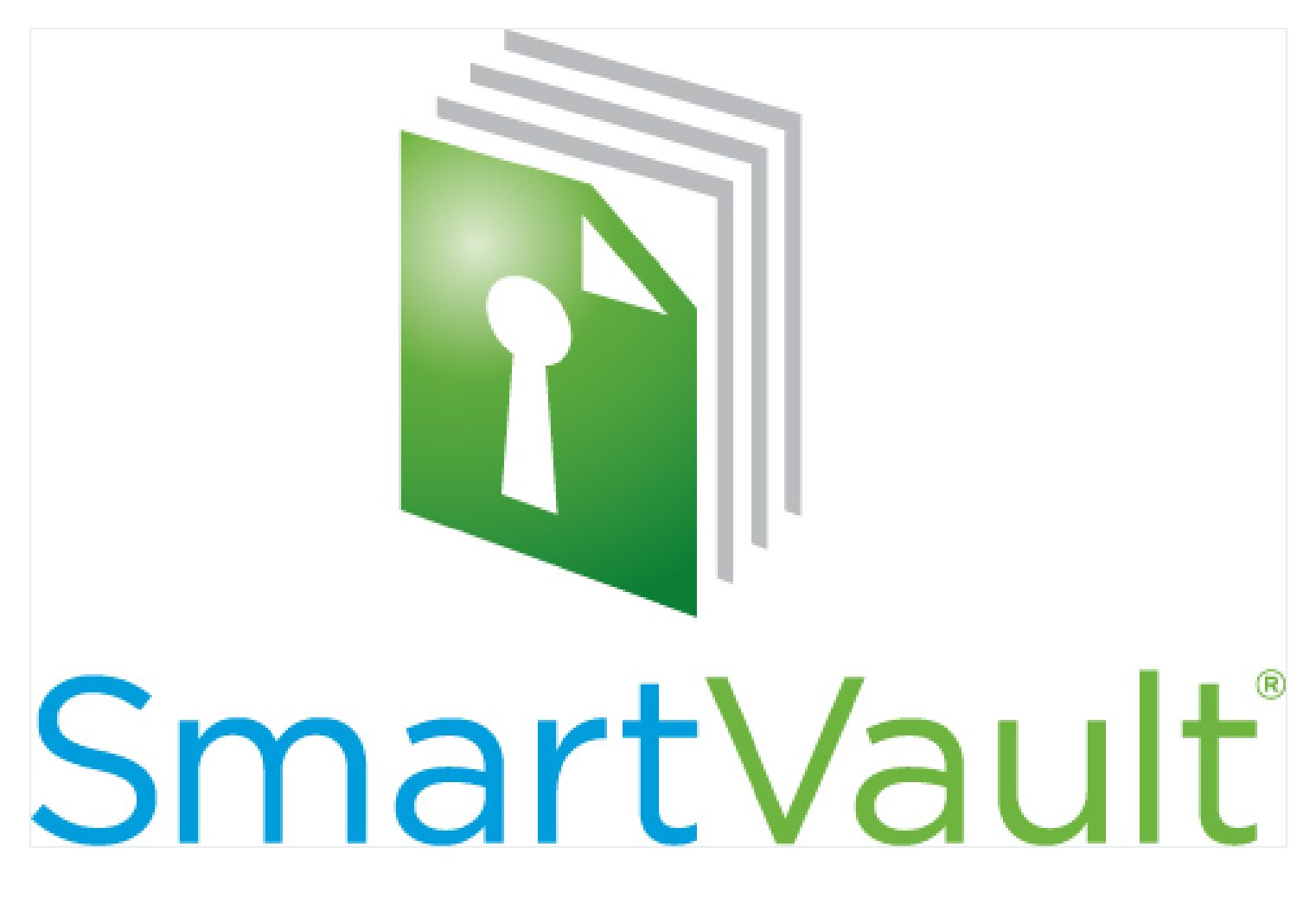

**2012 Innovation Awards Nomination:**

## **SmartVault Plug-In for Microsoft Outlook [www.SmartVault.com](http://www.smartvault.com/)**

In February, 2012 SmartVault launched the SmartVault Plug-in for Microsoft Outlook, allowing for secure, compliant document management and file sharing – right from inside Outlook.

**What It Does:**

For accounting professionals using Microsoft Outlook, they know that their email

and a network for sending and receiving messages and important documents. So, heno, it looks like you le using an au blocker that may prevent our website holl working properly. To receive the best experience possible, prease make sure any blocke  $\alpha$  switched on and reflesh the page. Outlook becomes a path to ensure users a path to ensure users Hello. It lookslike you're using an ad blocker that may prevent our website from working properly. To receive the best experience possible, please make sure any blockers are switched off and refresh the page.

If you have any questions or need help you can [email](mailto:info@cpapracticeadvisor.com) us

The new SmartVault Plug-in for Microsoft Outlook gives you the ease and convenience of Outlook, integrated with SmartVault's secure, compliant solution for managing and sharing documents. With the plug-in, you can send, receive, and manage documents securely inside of Outlook, without changing the way you work today.

## **How it Works:**

At SmartVault, security and ease of use is the name of the game – and that's exactly what our new Outlook integration delivers. Here are a few ways accounting professionals can use the SmartVault Plug-in for Microsoft Outlook to increase productivity and streamline the way you interact with your important documents:

- Upload Email Attachments to SmartVault. Got an important document in your Outlook inbox, maybe from a client? With the click of a button, you can upload email attachments to any folder in your SmartVault account. You can even create new SmartVault folders, all from within Outlook.
- Send Secure Linksto Files and Foldersin SmartVault. Want to email an important document to a client or colleague? You can browse through your SmartVault folders, select a file to send, and embed a secure link to the file in an email. It's just as easy as attaching files to an email and infinitely more secure.
- Request Files from a Client or Colleague. Waiting on an important document from a client or co-worker? Do you need a W-2 or K-1 to process a tax return? Give them a secure path to upload the document to SmartVault, and be automatically notified when the file is ready to view. In this case, you educate your clients about how to share documents with sensitive information securely.
- Convert Email Attachments to Secure Links. Want to securely forward an email attachment to another recipient? You can instantly upload and convert attachments to secure links in SmartVault.

Invite and Manage Users. Need to add a new user, or grant accessto a folder? You

Since releasing the SmartVault Plug-in for Microsoft Outlook, we have gotten

Hello. It looks like you're using an ad blocker that may prevent our website from working properly. To receive the best experience possible, please make sure any blockers are switched off and refresh the page.

If you have any questions or need help you can [email](mailto:info@cpapracticeadvisor.com) us

**713-479-5423**

CPA Practice Advisor is registered with the National Association of State Boards of Accountancy (NASBA) as a sponsor of continuing professional education on the National Registry of CPE Sponsors.

 $\odot$  2024 Firmworks, LLC. All rights reserved